## SAP ABAP table T7PMT1 {System Reactions in HR Funds and Position Management}

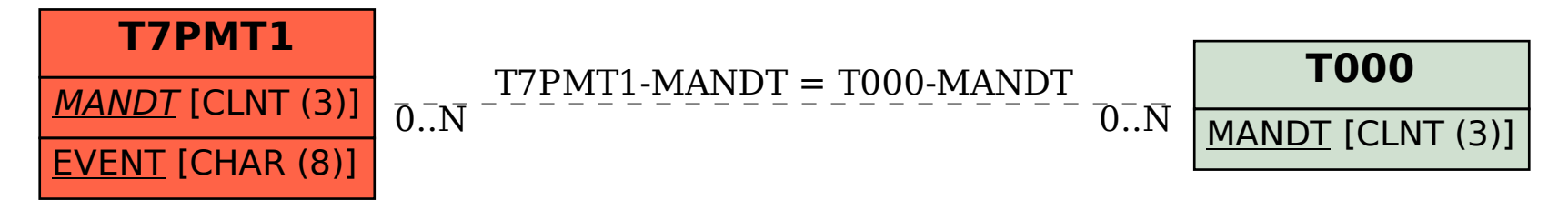